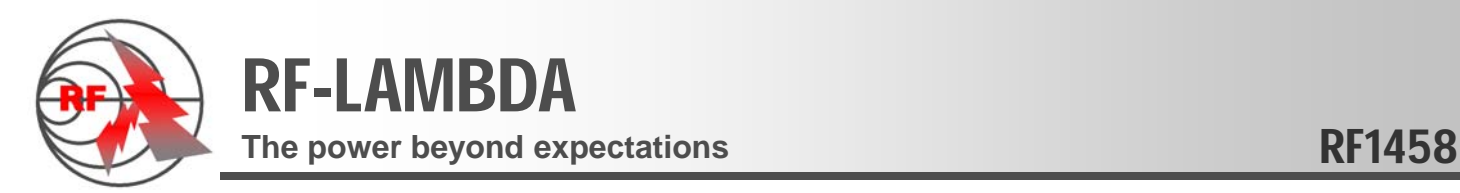

MH<sub>z</sub>

## RF1458 CW and Analog High Power (+10dBm) Signal Generator 2.5-26.5GHz

**RE-LAMBD** 

24.00 dBm

### **General Specification**

Frequency range 2.5‐26.5GHz Output power: +10dBm max. Reverse power protection. Signal Gener Dynamitic power range: 20dB Sweeping step: 1MHz~99MHz Stability: 6x10E‐6 / hour Switching time 5~30ms<br>dBc/Hz (100KHz offset)<br>
:: RS232 (GPIB optional)<br>
M, QPSK, BPSK, OFDM,<br>
DSSS spread signal.<br>
npensated crystal<br>
ency multipliable matrix,<br>
rate signal 2.5-26.5GHz Switching time 5~30ms Low phase noise ‐65dBc/Hz (100KHz offset) Control interface: RS232 (GPIB optional) Modulation available upon request: FM, AM, QPSK, BPSK, OFDM, DSSS spread signal.

### **Summary**

RF1458 is a low cost version CW and Analog signal generator. The equipment uses the temperature compensated crystal oscillator (TCXO ) as reference which is locked with 10MHz GPS signal. The TCXO works with the frequency multipliable matrix, so that the signal generator can achieve the frequency stability up to 5x10E-7 per hour. <code>RF1458</code> can generate signal 2.5-26.5GHz with 1MHz~99MHz sweeping step. Higher output power up to 10dBm CW . The GPIB and RS‐232 interfaces are also available for automatic control and operation.

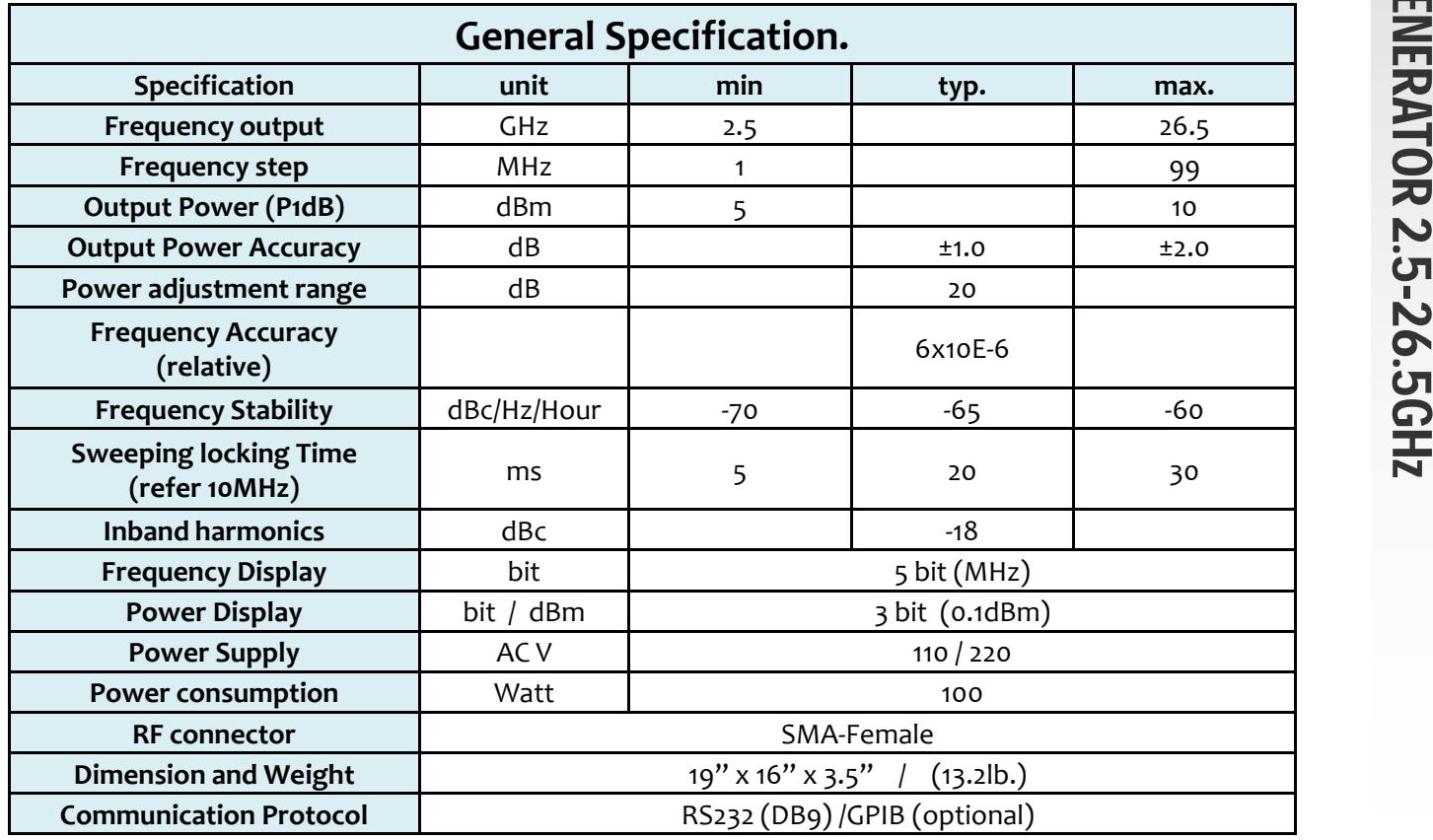

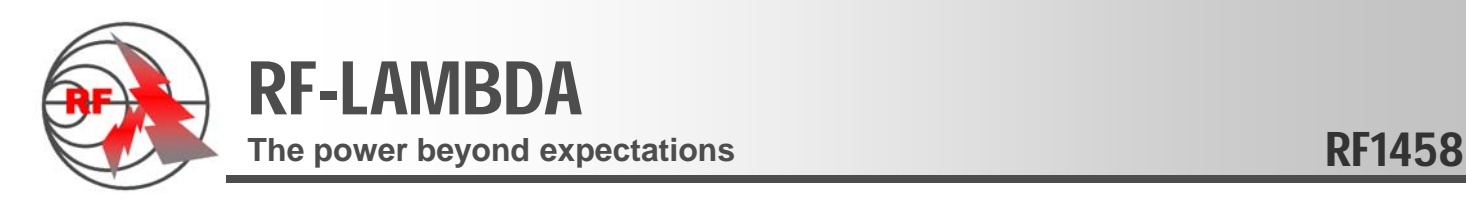

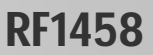

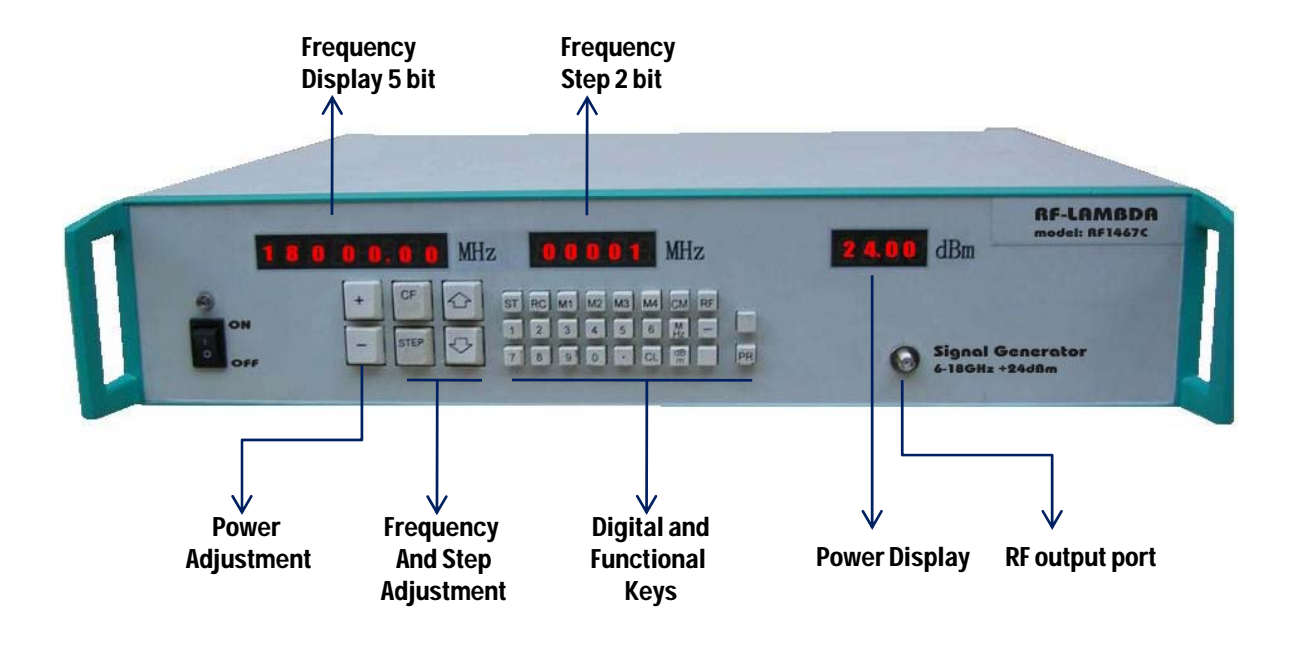

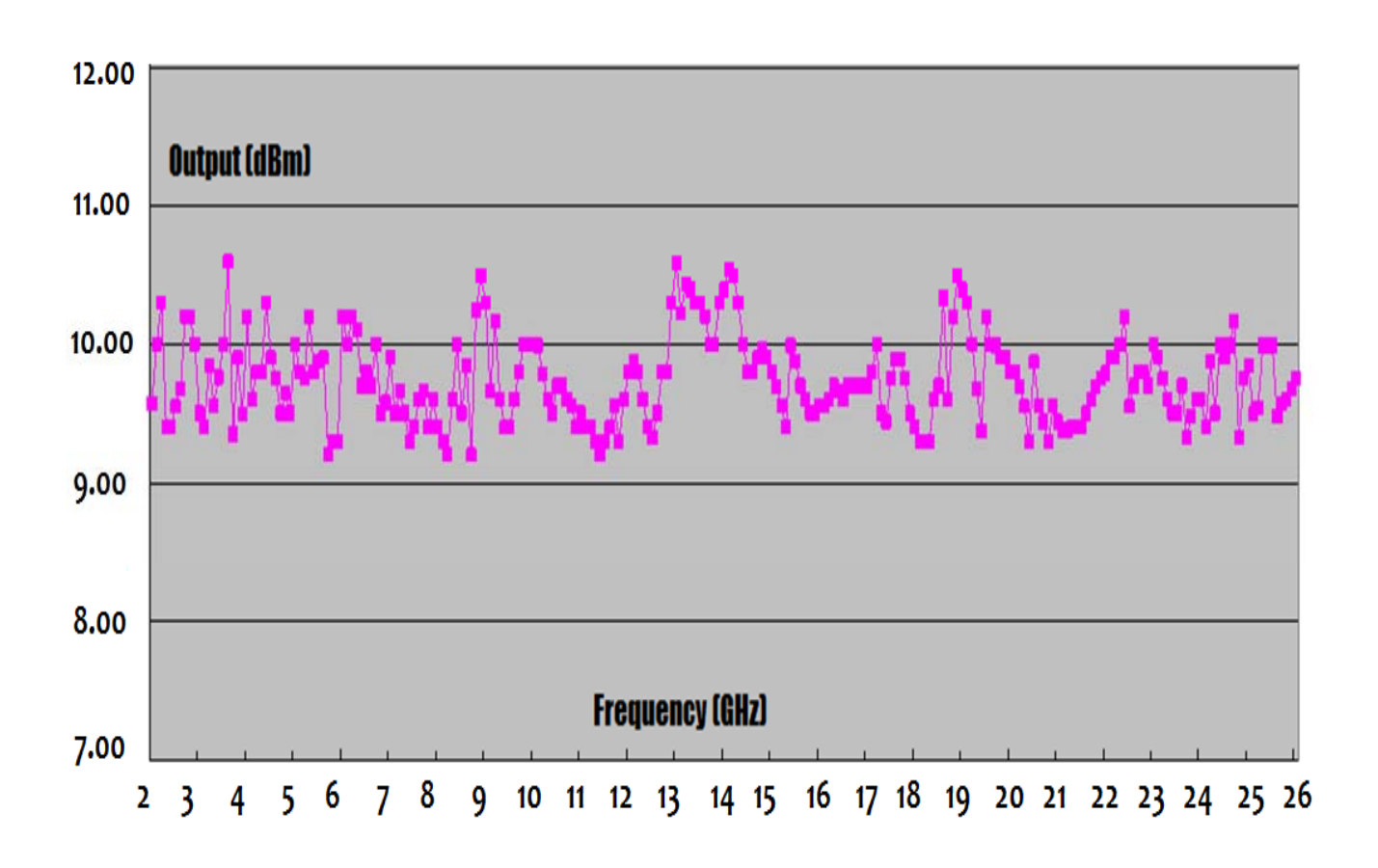

HIGH POWER CW ANALOG SIGNAL GENERATOR 2.5-26.5GHz HIGH POWER CW A ANALOG SIGNAL GENERATOR 2.5-26.5GHz

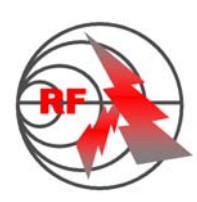

## RF-I AMRDA

#### The power beyond expectations **RF1458**

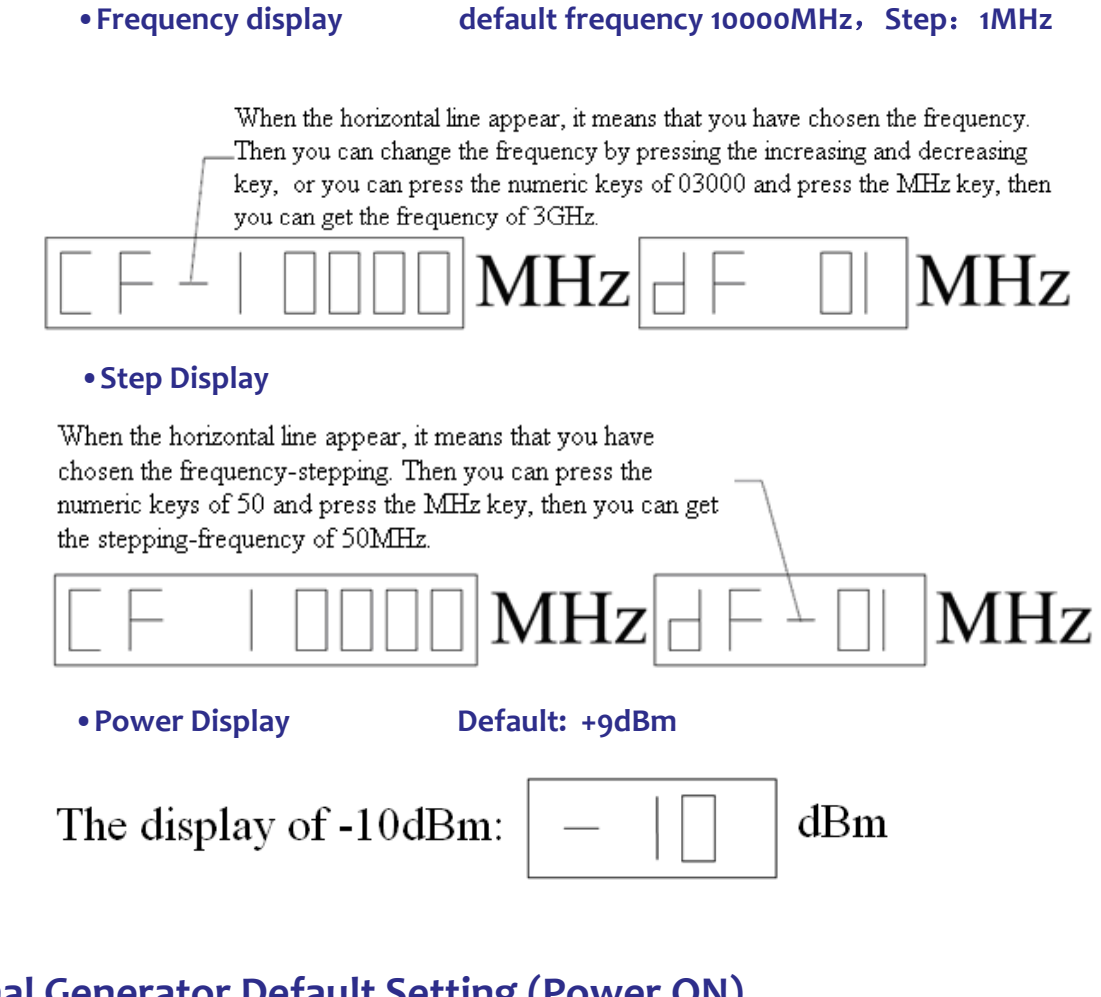

# **Signal Generator Default Setting (Power ON) <sup>g</sup> g( )** O

- •Center Frequency 10GHz • Output power but be defined a codBm
- •Frequency step 1MHz
- •User‐defined values

M1 CF—6000MHz  $0$  dF—50MHz  $0$  Maximum power 5dBm M2 CF—8000MHz  $0$  dF—50MHz  $0$  Maximum power 5dBm  $M_3$  CF—15000MHz  $\mathbf{0}$  dF—50MHz  $\mathbf{0}$  Maximum power 5dBm

M4 CF—26500MHz  $0$  dF—50MHz  $0$  Maximum power 5dBm

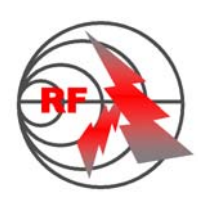

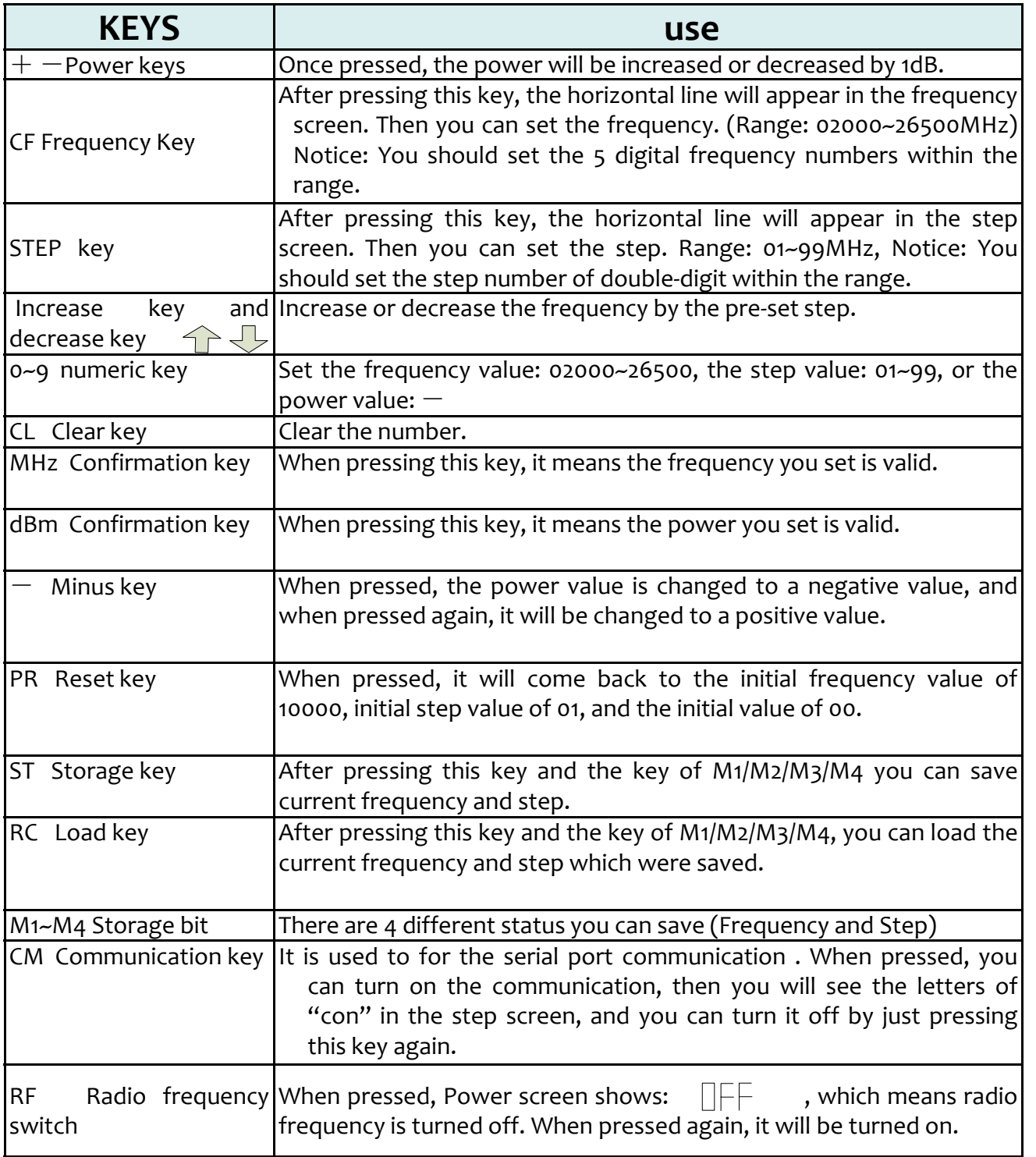

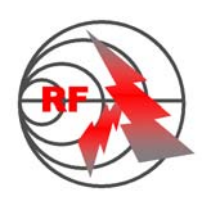

#### **1. Modify frequency**

#### Method No. 1

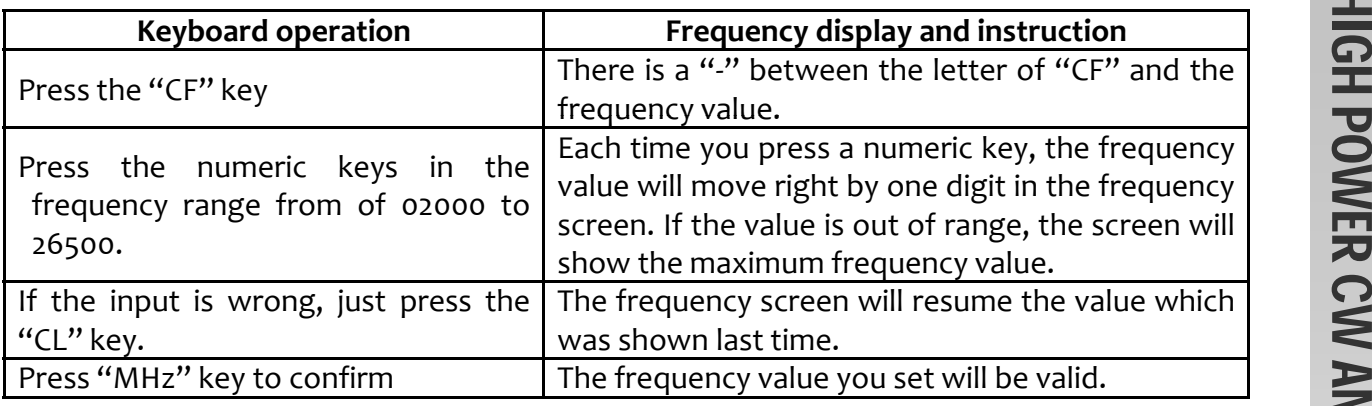

#### Method No. 2

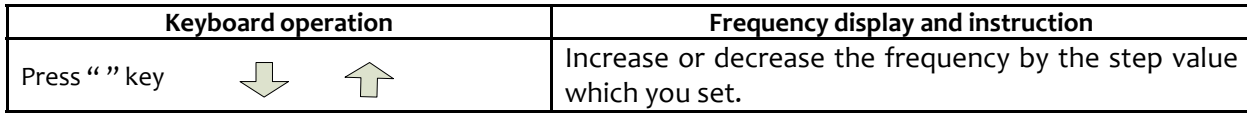

#### **2. Modify Power**

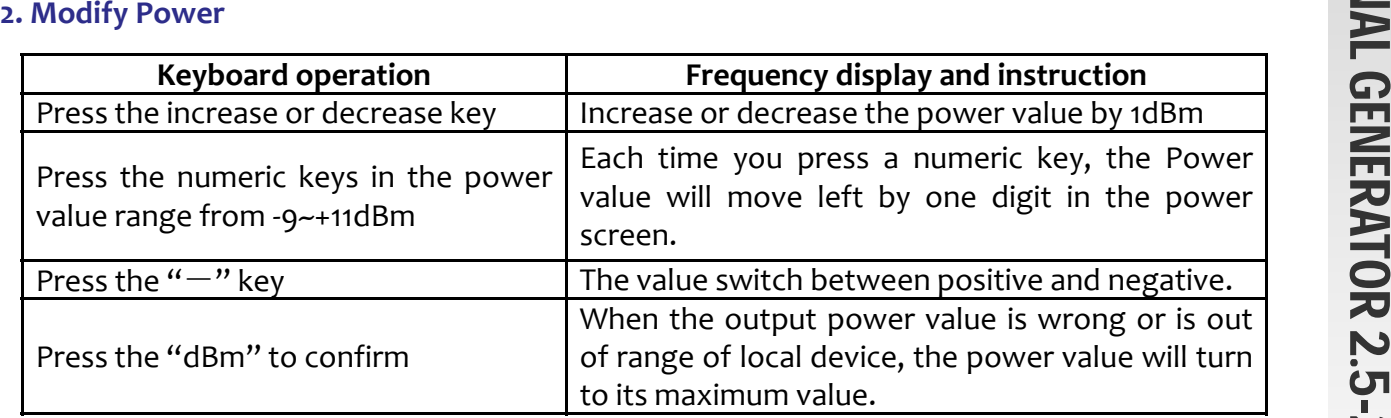

#### **3. Modify Step**

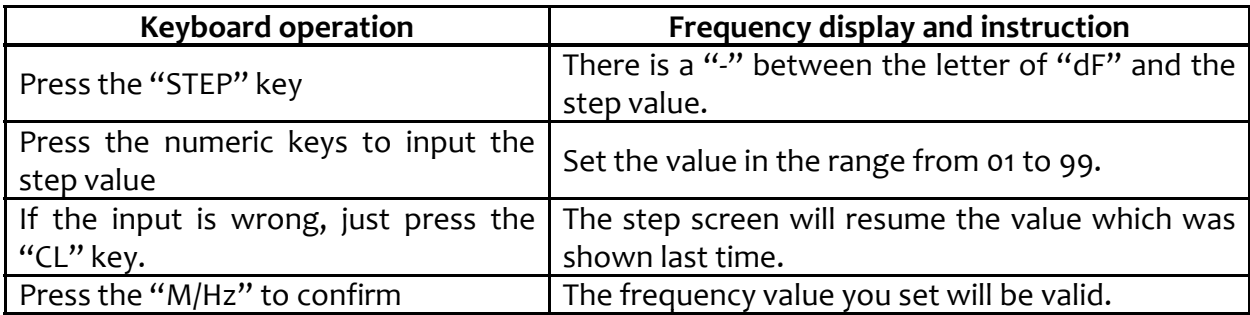

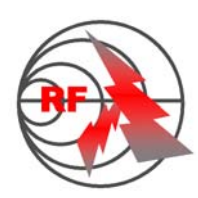

#### **4. save user‐defined frequency and power value setting**

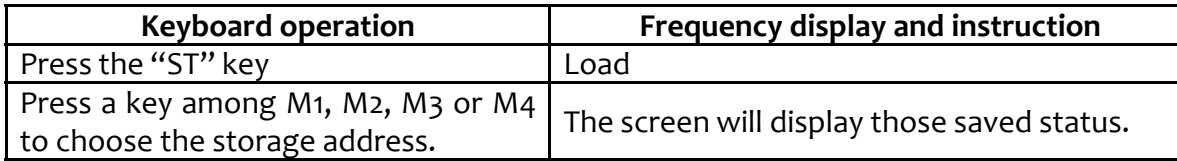

#### **A. Load pre‐settings of frequency and power value**

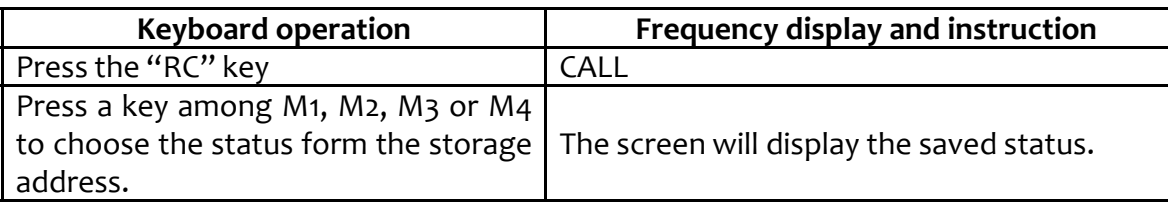

#### **B. Communication function**

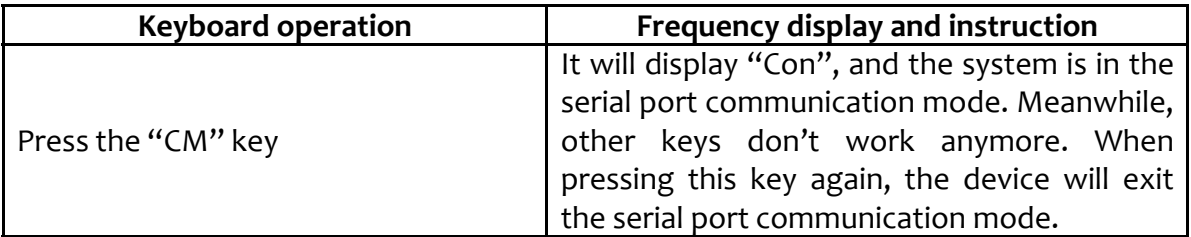

#### **C. Radio frequency switch**

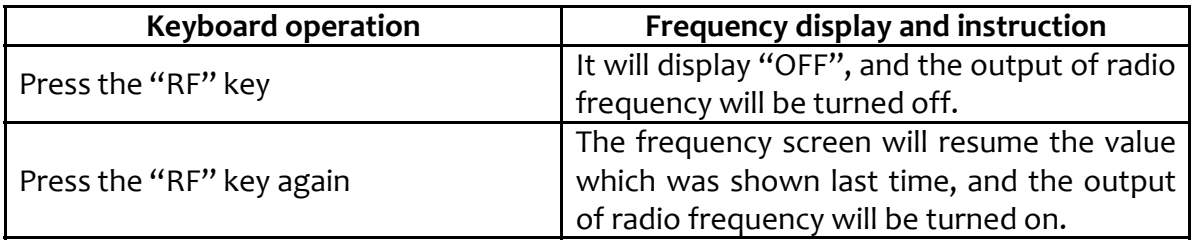

#### **D.** Reset

If the system doesn't work in its normal status or the screen doesn't display in its normal value, press the "PR" key to reset the system to its default value.

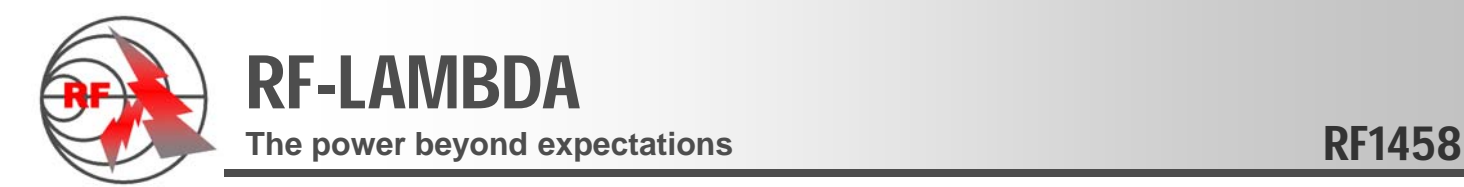

#### **5. RS232 Serial Port communication Protocol**

communication frame : BBH ("H" is stand for hex) + Data  $(4Bytes)$ Baud rate: 9600bps

> the data is made up of one start bit, eight data bits , one stop bit , and there is no stop bit for checkout.

We use cross line for serial port pin layout.

#### **The flow chart of the controller to send command**

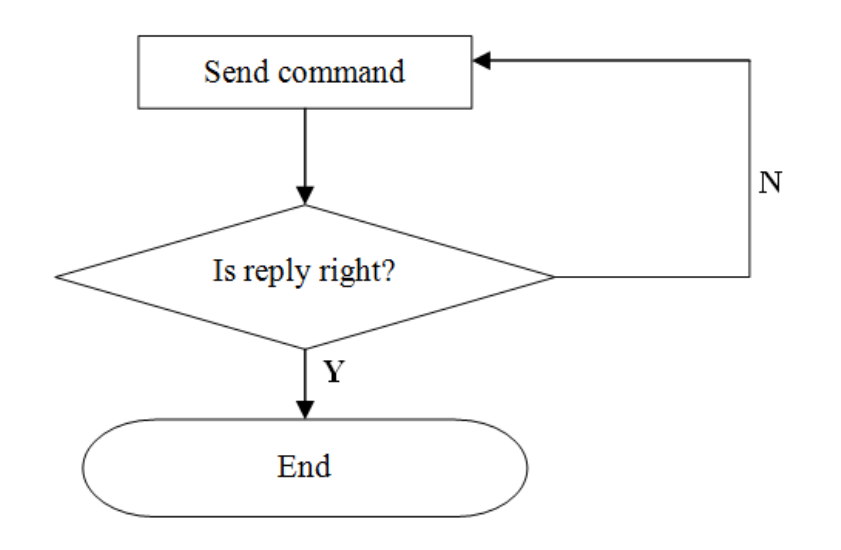

#### **Set frequency and power**

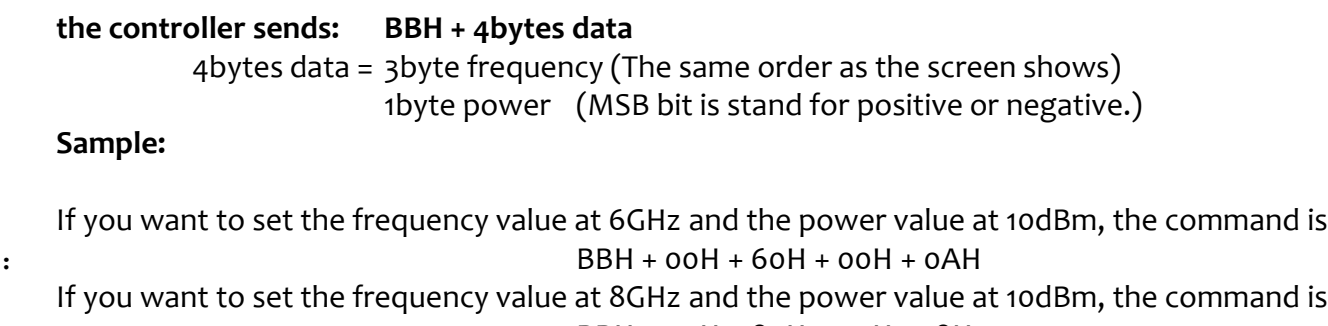

: BBH + 00H + 80H + 00H + 18H If you want to set the frequency value at 12GHz and the power value at 9dBm, the command is : BBH + 01H + 20H + 00H +09H

If the signal generator return value is equal to **1DH**, it means the command was sent and received correctly.

f the signal resource's return value is equal to **0EH**, it means the command was NOT send or receive correctly, then the controller should send command again.